# **TX Delay**

[Versionsgeschichte interaktiv durchsuchen](https://wiki.oevsv.at) [VisuellWikitext](https://wiki.oevsv.at)

#### **[Version vom 31. Dezember 2021, 01:00](https://wiki.oevsv.at/w/index.php?title=TX_Delay&oldid=19772)  [Uhr](https://wiki.oevsv.at/w/index.php?title=TX_Delay&oldid=19772) ([Quelltext anzeigen\)](https://wiki.oevsv.at/w/index.php?title=TX_Delay&action=edit&oldid=19772)** [OE2WAO](https://wiki.oevsv.at/wiki/Benutzer:OE2WAO) ([Diskussion](https://wiki.oevsv.at/w/index.php?title=Benutzer_Diskussion:OE2WAO&action=view) | [Beiträge](https://wiki.oevsv.at/wiki/Spezial:Beitr%C3%A4ge/OE2WAO)) [Markierung:](https://wiki.oevsv.at/wiki/Spezial:Markierungen) [Visuelle Bearbeitung](https://wiki.oevsv.at/w/index.php?title=Project:VisualEditor&action=view) [← Zum vorherigen Versionsunterschied](https://wiki.oevsv.at/w/index.php?title=TX_Delay&diff=prev&oldid=19772)

### **[Version vom 31. Dezember 2021, 01:37](https://wiki.oevsv.at/w/index.php?title=TX_Delay&oldid=19777)  [Uhr](https://wiki.oevsv.at/w/index.php?title=TX_Delay&oldid=19777) [\(Quelltext anzeigen](https://wiki.oevsv.at/w/index.php?title=TX_Delay&action=edit&oldid=19777))**

[OE2WAO](https://wiki.oevsv.at/wiki/Benutzer:OE2WAO) [\(Diskussion](https://wiki.oevsv.at/w/index.php?title=Benutzer_Diskussion:OE2WAO&action=view) | [Beiträge\)](https://wiki.oevsv.at/wiki/Spezial:Beitr%C3%A4ge/OE2WAO) [Markierung](https://wiki.oevsv.at/wiki/Spezial:Markierungen): [Visuelle Bearbeitung](https://wiki.oevsv.at/w/index.php?title=Project:VisualEditor&action=view) [Zum nächsten Versionsunterschied →](https://wiki.oevsv.at/w/index.php?title=TX_Delay&diff=next&oldid=19777)

(Eine dazwischenliegende Version desselben Benutzers wird nicht angezeigt)

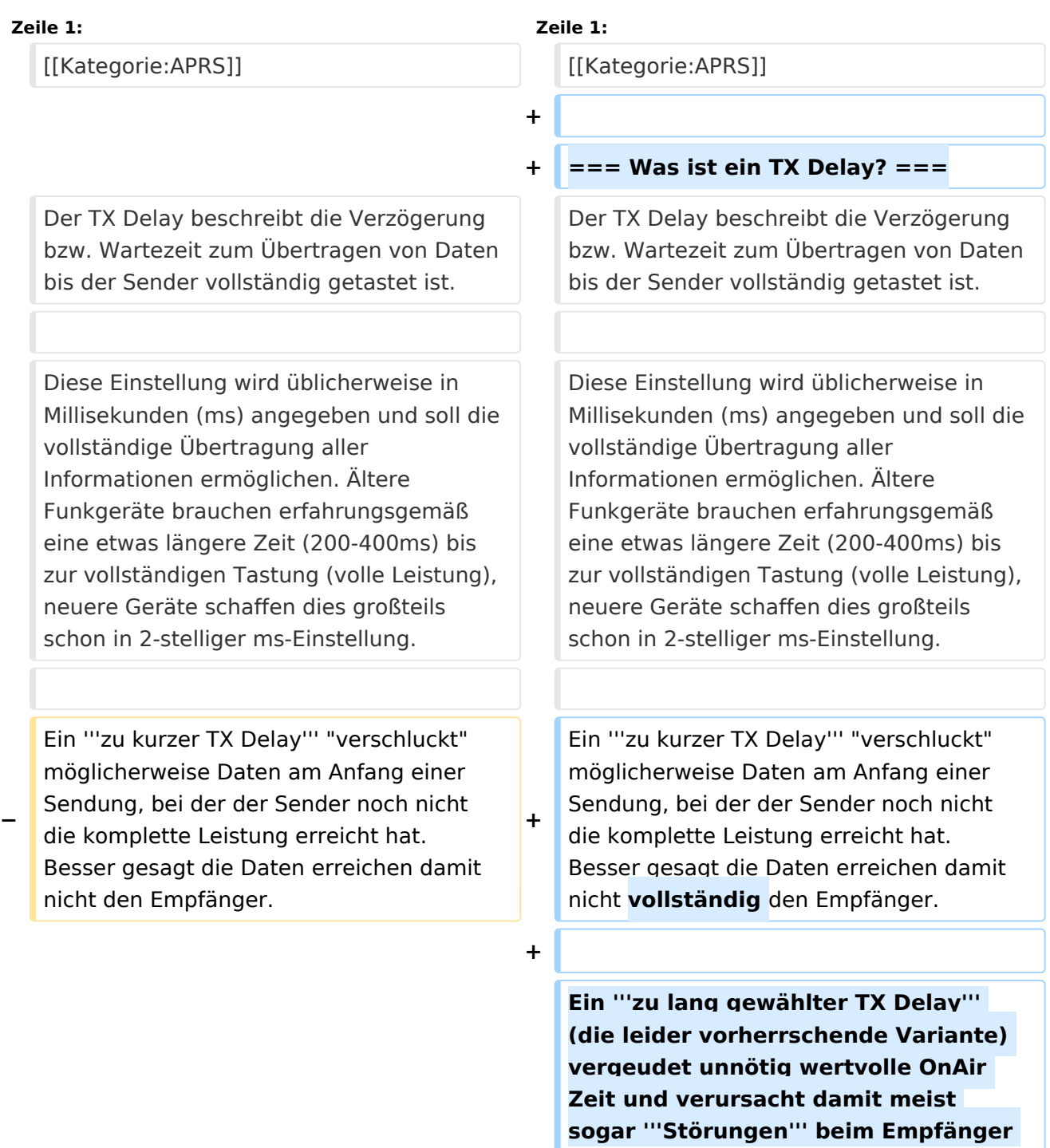

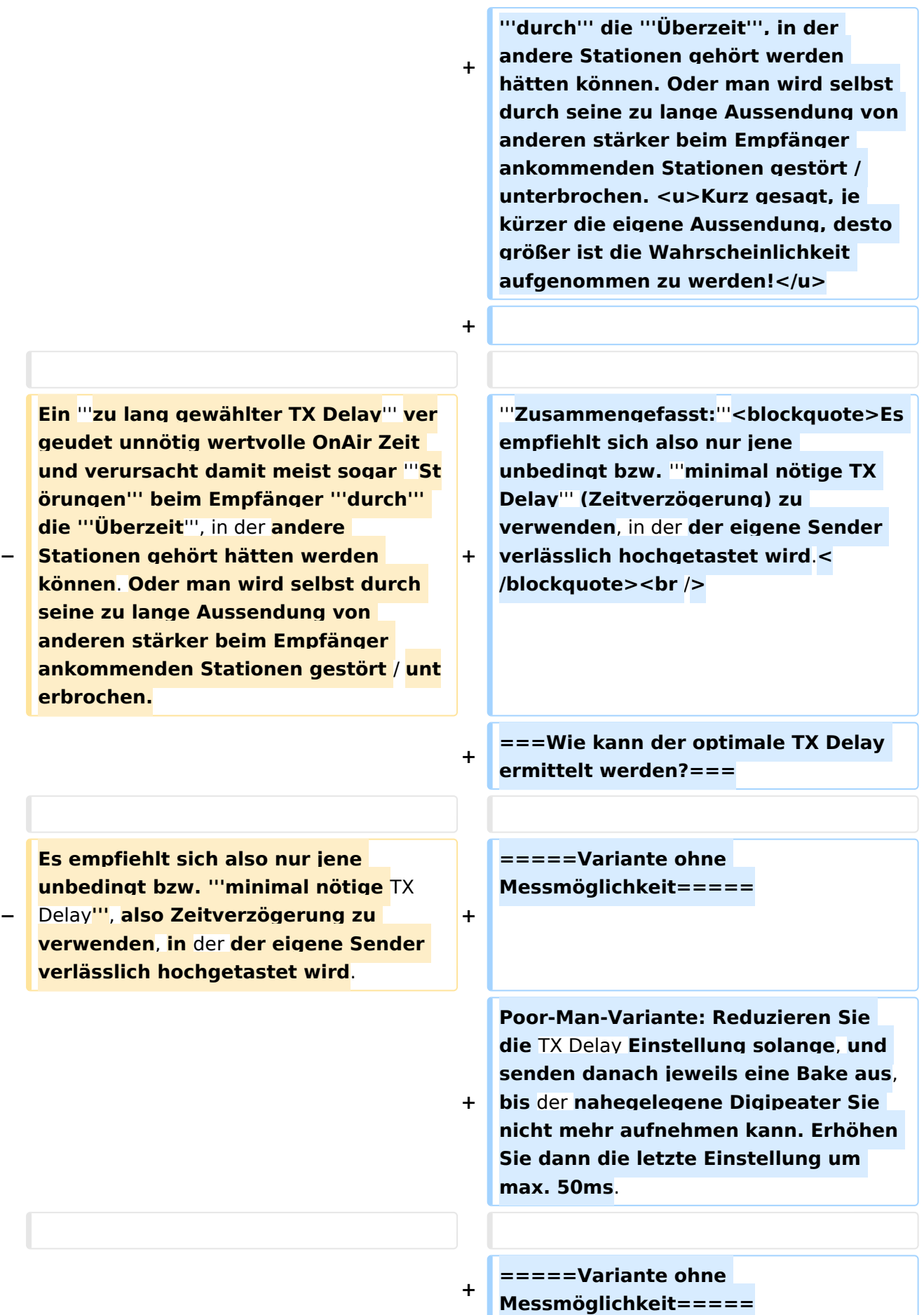

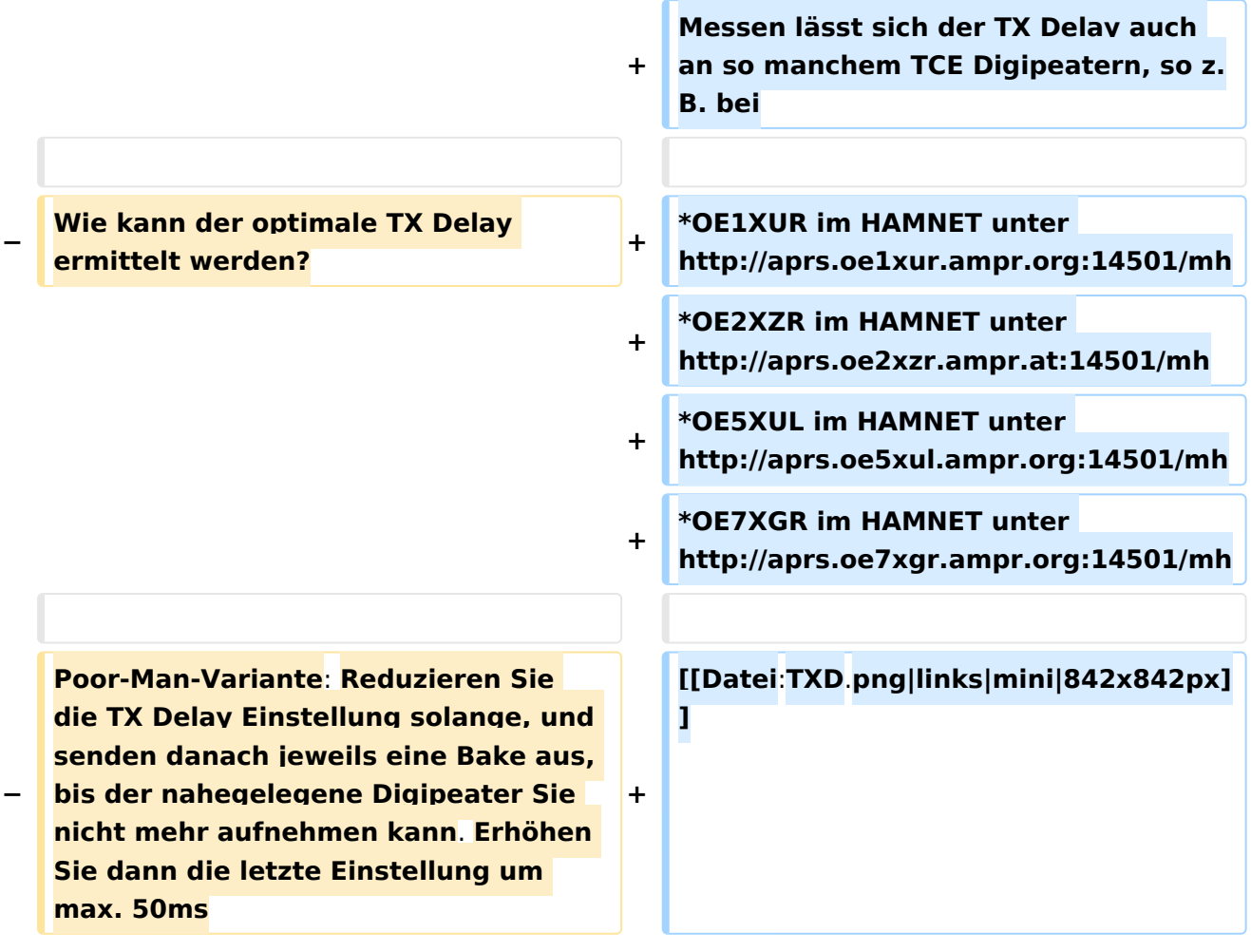

## Version vom 31. Dezember 2021, 01:37 Uhr

## Inhaltsverzeichnis

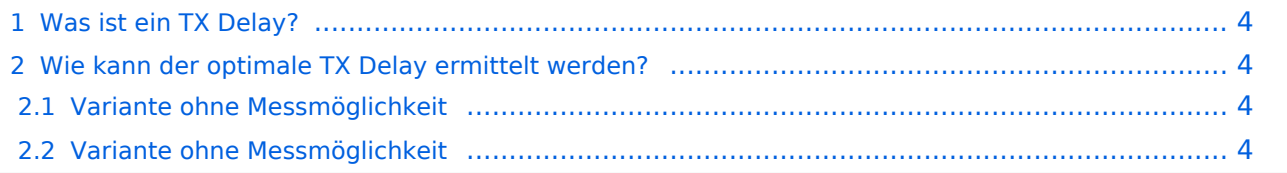

### <span id="page-3-0"></span>**Was ist ein TX Delay?**

Der TX Delay beschreibt die Verzögerung bzw. Wartezeit zum Übertragen von Daten bis der Sender vollständig getastet ist.

Diese Einstellung wird üblicherweise in Millisekunden (ms) angegeben und soll die vollständige Übertragung aller Informationen ermöglichen. Ältere Funkgeräte brauchen erfahrungsgemäß eine etwas längere Zeit (200-400ms) bis zur vollständigen Tastung (volle Leistung), neuere Geräte schaffen dies großteils schon in 2-stelliger ms-Einstellung.

Ein **zu kurzer TX Delay** "verschluckt" möglicherweise Daten am Anfang einer Sendung, bei der der Sender noch nicht die komplette Leistung erreicht hat. Besser gesagt die Daten erreichen damit nicht vollständig den Empfänger.

Ein **zu lang gewählter TX Delay** (die leider vorherrschende Variante) vergeudet unnötig wertvolle OnAir Zeit und verursacht damit meist sogar **Störungen** beim Empfänger **durch** die **Überzeit**, in der andere Stationen gehört werden hätten können. Oder man wird selbst durch seine zu lange Aussendung von anderen stärker beim Empfänger ankommenden Stationen gestört / unterbrochen. Kurz gesagt, je kürzer die eigene Aussendung, desto größer ist die Wahrscheinlichkeit aufgenommen zu werden!

#### **Zusammengefasst:**

Es empfiehlt sich also nur jene unbedingt bzw. **minimal nötige TX Delay** (Zeitverzögerung) zu verwenden, in der der eigene Sender verlässlich hochgetastet wird.

### <span id="page-3-1"></span>**Wie kann der optimale TX Delay ermittelt werden?**

#### <span id="page-3-2"></span>Variante ohne Messmöglichkeit

Poor-Man-Variante: Reduzieren Sie die TX Delay Einstellung solange, und senden danach jeweils eine Bake aus, bis der nahegelegene Digipeater Sie nicht mehr aufnehmen kann. Erhöhen Sie dann die letzte Einstellung um max. 50ms.

#### <span id="page-3-3"></span>Variante ohne Messmöglichkeit

Messen lässt sich der TX Delay auch an so manchem TCE Digipeatern, so z.B. bei

- OE1XUR im HAMNET unter<http://aprs.oe1xur.ampr.org:14501/mh>
- OE2XZR im HAMNET unter <http://aprs.oe2xzr.ampr.at:14501/mh>
- OE5XUL im HAMNET unter <http://aprs.oe5xul.ampr.org:14501/mh>
- OE7XGR im HAMNET unter <http://aprs.oe7xgr.ampr.org:14501/mh>

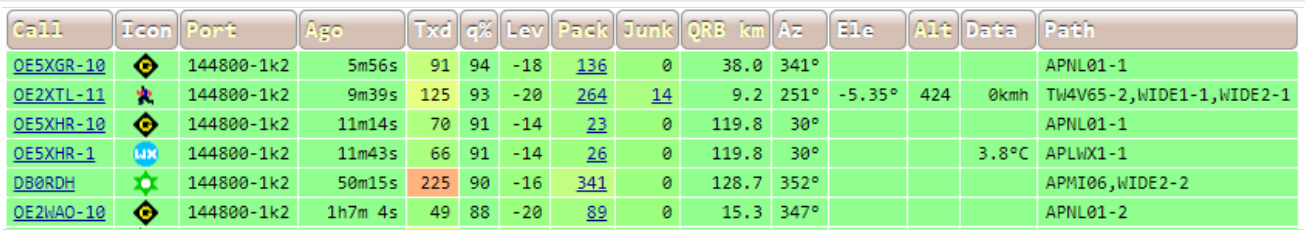